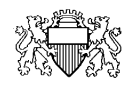

Secrétariat du Conseil

## **TUTORIEL AGIR CONSULTER LES JETONS AU COURS DE L'ANNÉE OBTENIR LES ARCHIVES DES DECOMPTES PRÉCÉDENTS**

Tout au long de l'année, chaque membre du Conseil peut contrôler la saisie des indemnités qui lui sont dues au fil de ses activités.

Voici comment procéder

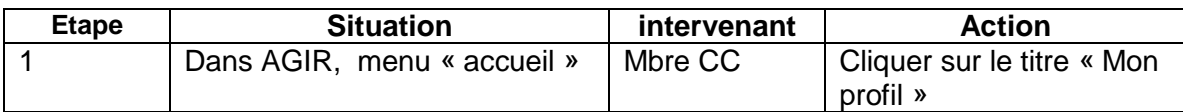

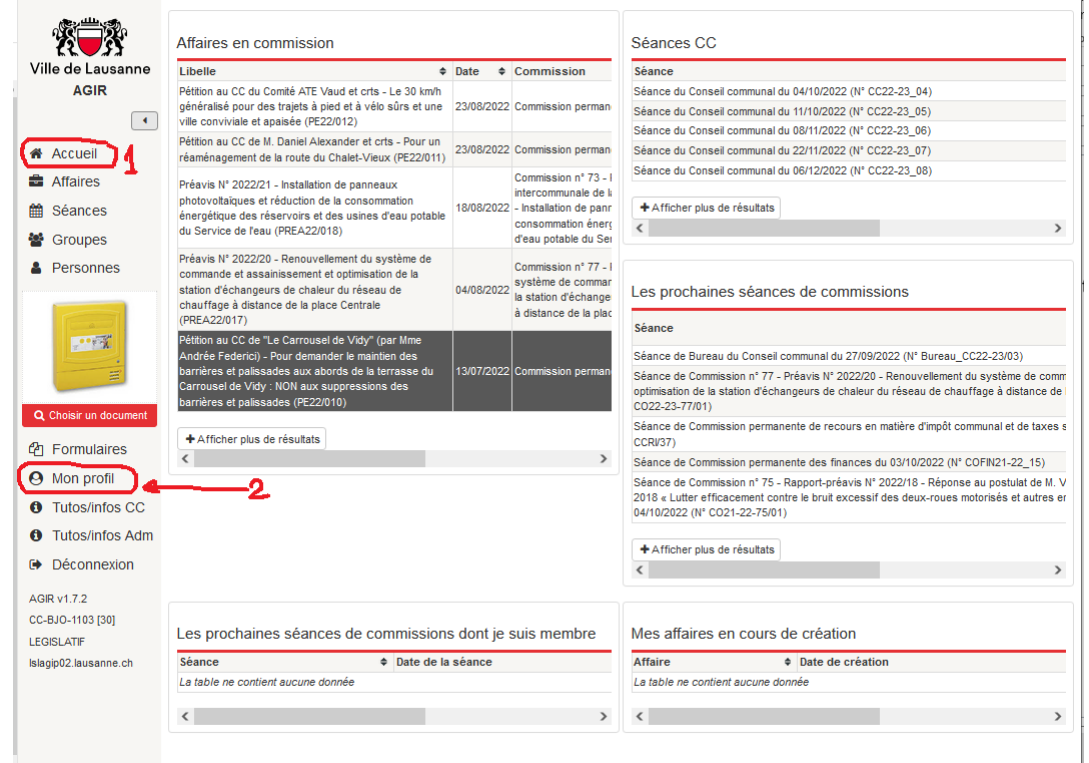

Secrétariat du Conseil communal case postale 6904 1002 Lausanne tél. 021 315 21 01 fax 021 315 20 02 frederic.tetaz@lausanne.ch

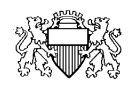

Secrétariat du Conseil

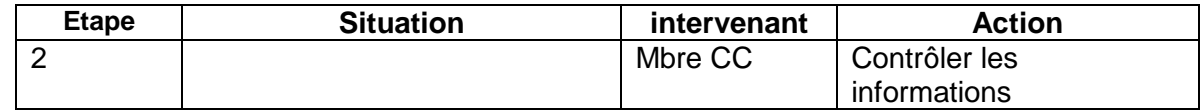

Chaque profil est composé de 2 blocs.

- Une partie « informations générales » dont les informations sont consultables par tous les membres du Conseil : adresse, numéro de téléphone, mail, etc.
- Une partie « Données personnelles », consultables uniquement par vousmême.

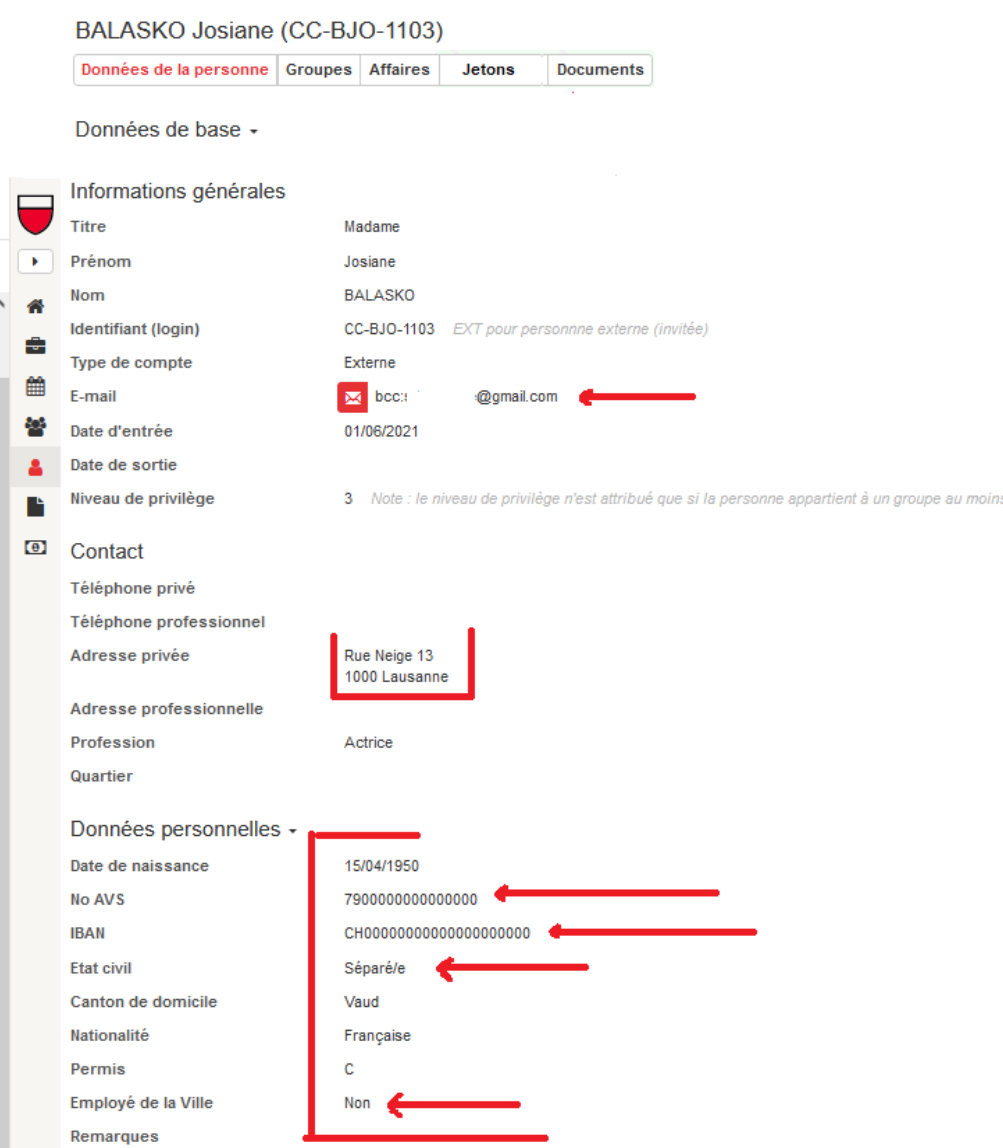

Chaque membre du Conseil est invité-e à informer le secrétariat du Conseil [secretariat.cc@lausanne.ch](mailto:secretariat.cc@lausanne.ch) si les informations qui le concernent ont changé. En particulier :

- Adresse mail;
- Adresse postale ;
- N° AVS ;
- N° IBAN ;
- Votre état civil ;
- Votre statut en tant qu'employé-e de la Ville ou non.

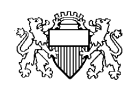

Secrétariat du Conseil

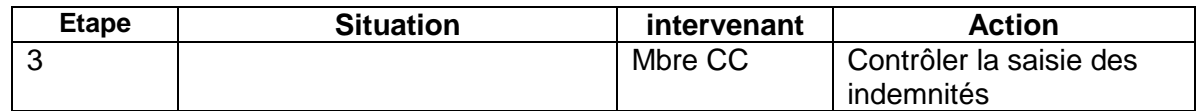

Les indemnités dues pour les activités de l'année en cours sont saisies au fur et à mesure, avec un délai de quelques jours. Vous pouvez les consulter au fur et à mesure de vos activités

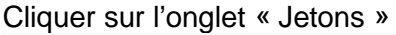

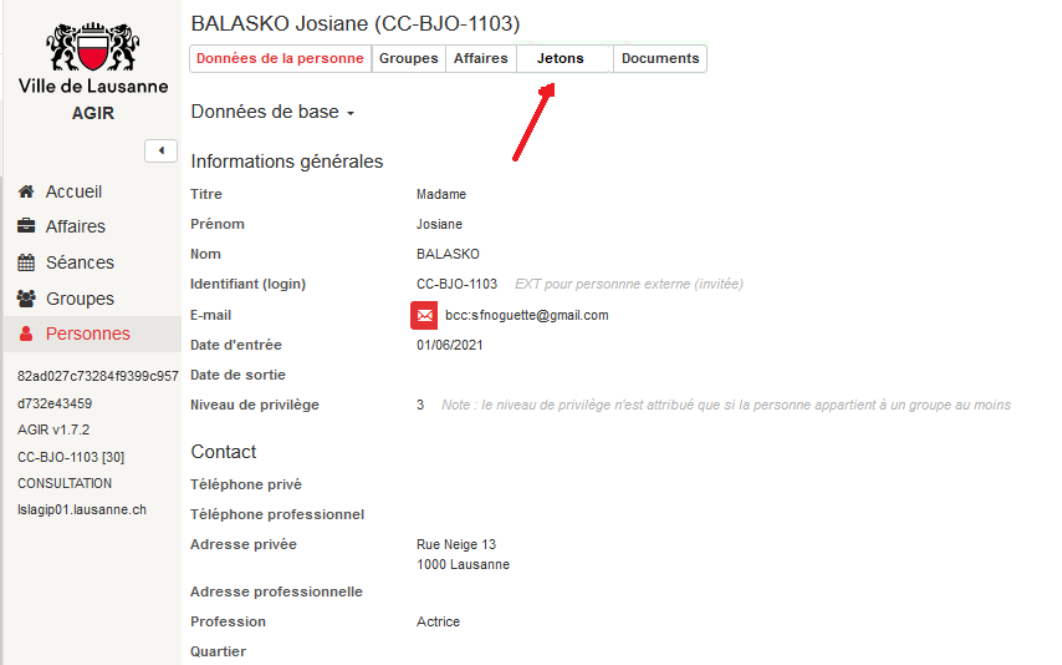

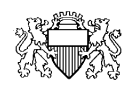

Secrétariat du Conseil

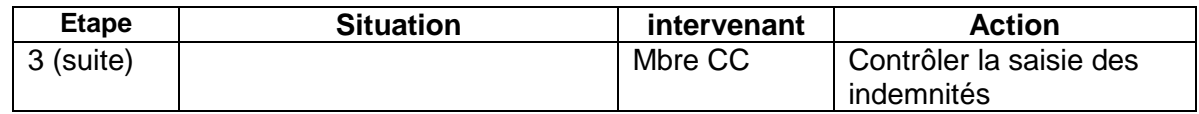

- 1. Chaque ligne correspond à une activité (séances du CC, séances de commissions permanentes et ad hoc, du Bureau, la rédaction des rapports de commissions, les visites dans les directions (COGES et COFIN), etc.). Ce sont ces lignes qu'il faut surtout vérifier tout au long de l'année.
- 2. Faire part au secrétariat du CC [secretariat.cc@lausanne.ch](mailto:secretariat.cc@lausanne.ch) de toute anomalie que vous pourriez constater

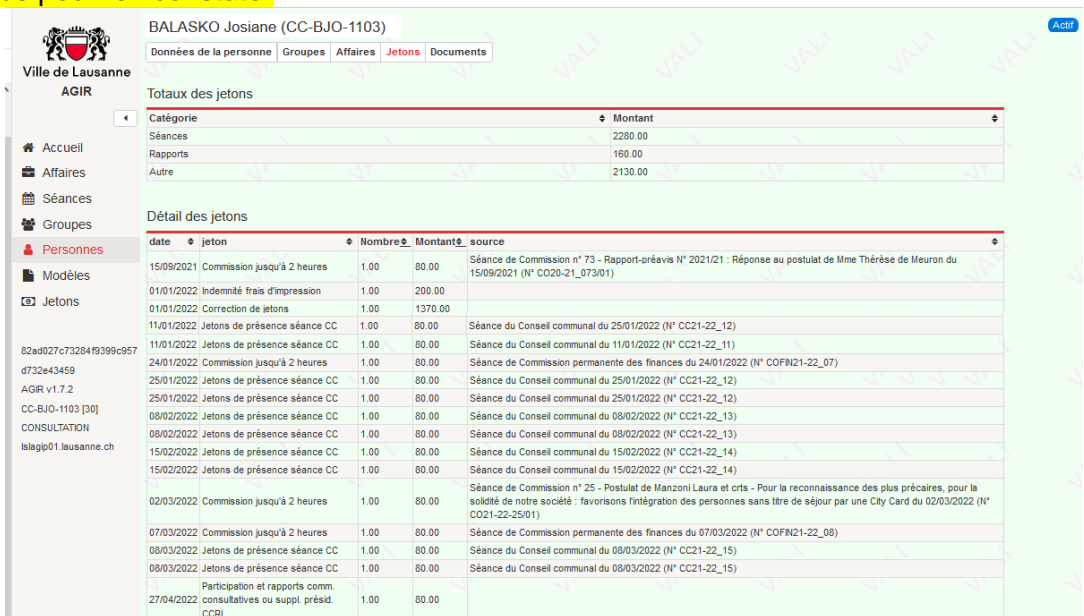

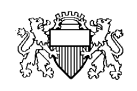

Secrétariat du Conseil

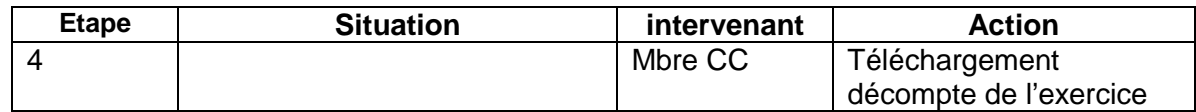

Les membres du Conseil peuvent consulter l'onglet « Documents »

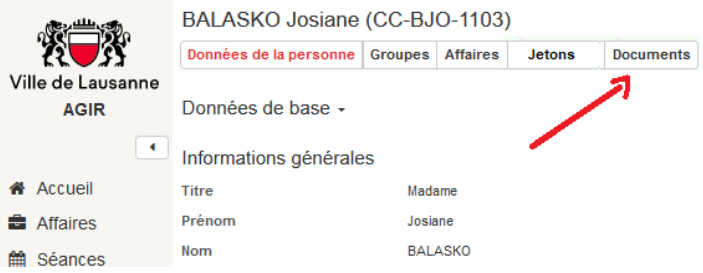

Elles / ils trouveront les décomptes des différents exercices des années calendaires.

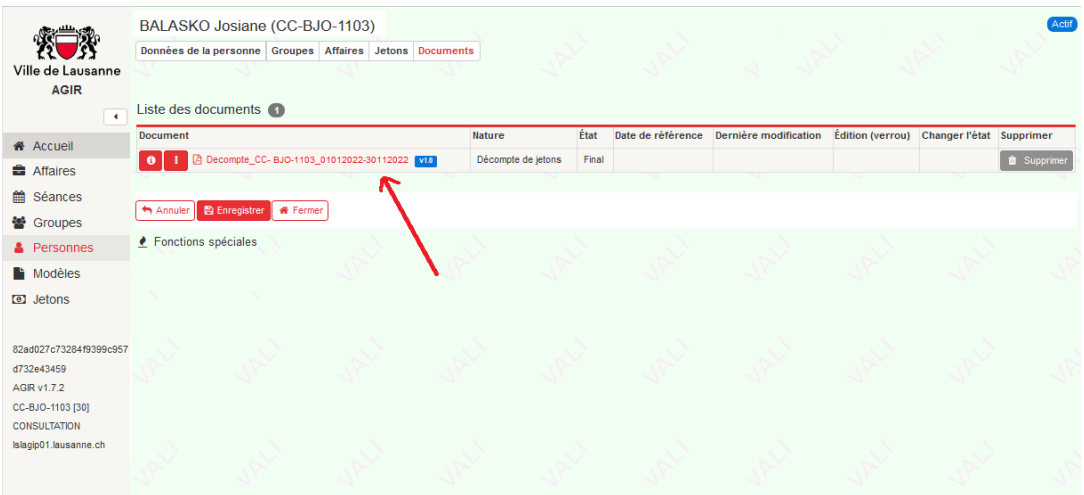